$1P_A$ 

## LAPORAN PENELITIAN

 $B = B$   $\frac{1}{2}AB$ 

PENENTUAN KADAR TETRASIKLINA DALAM CAMPURAN DENGAN EPITETRASIKLINA, ANHIDROTETRASIKLINA DAN EPIANHIDROTETRASIKLINA DENGAN METODA PEMBENTUKAN KOMPLEKS

> OLEH : **ASMAEDY SAMAH** HARRIZUL RIVAL

DISEMINARKAN PADA SEMINAR NASIONAL DIREKTORAT PEMBINAAN PENELITIAN DAN PENGABDIAN PADA MASYARAKAT DIREKTORAT JENDERAL PENDIDIKAN TINGGI DEPARTEMEN PENDIDIKAN DAN KEBUDAYAAN  $d<sub>1</sub>$ Hotel USSU International Cisarua, Bogor<br>Tanggal 3 s/d 7 Februari 1992

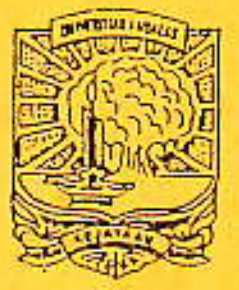

FAKULTAS MATEMATIKA DAN ILMU PENGETAHUAN ALAM UNIVERSITAS ANDALAS PADANG, 1992

# PENENTUAN KADAR TETRASIKLINA DALAM CAMPURAN DENGAN EPITETRASIKLINA, ANHIDROTETRASIKLINA DAN EPIANHIDROTETRASIKLINA DENGAN METODA

# PEMBENTUKAN KOMPLEKS\*<sup>2</sup>

#### (QUANTITATIVE DETERMINATION OF TETRACYCLINE IN MIXTURE WITH EPITETRACYCLINE, ANHYDROTETRACYLINE AND EPIANHYDROTETRACYCLINE BY COMPLEX FORMATION METHODS)

ASMAEDY SAMAH<sup>\*\*)</sup>

HARRIZUL RIVAI<sup>\*\*)</sup>

#### **ABSTRAK**

Anhidrotetrasiklina, epitetrasiklina dan epianhidrotetrasiklina biasanya dijumpai sebagai pengotor di dalam tetrasiklina baik sebagai bahan baku maupun sebagai sediaan obat jadi. Tetrasiklina dan anhidrotetrasiklina dapat membentuk kompleks terner dengan ion kalsium dan barbital natrium. Senyawa kompleks ini dapat diekstraksi kedalam etil asetat sehingga terbentuk campuran biner dari kedua senyawa kompleks tersebut.

Campuran biner dari dua senyawa yang mempunyai serapan ultraviolet dapat ditentukan kadarnya dengan metoda perbandingan serapan. Metoda ini digunakan dalam penelitian ini untuk menentukan kadar tetrasiklina dalam campuran dengan hasil urai dan/atau hasil epimerisasinya.

Di samping itu, spektrum UV dari senyawa kompleks tetrasiklina tersebut tidak dipengaruhi oleh spektrum UV dari senyawa kompleks anhidrotetrasiklina pada panjang gelombang 385 nm. Dleh karena itu, kompleks tetrasiklina dapat pula ditentukan kadarnya secara langsung dengan cara mengukur serapannya langsung pada panjang gelombang 385 nm.

 $\star$ ) Dibiayai oleh Proyek Bank Dunia UD-III Kontrak No. 026/P4M/ DPPM/1990 tanggal 25 Mei 1990

 $\star \star$ ) Staf Pengajar Jurusan Farmasi, Fakultas Matematika dan Ilmu Pennetahuan Alam, Universitas Andalas, Padang.

Kedua metoda analisa tersebut dicobakan dalam penelitian  $im1$ dan hasilnya dibandingkan secara statistik. Ternyata kedua metoda ini menunjukkan tingkat ketelitian dan ketepatan yang cukup tinggi dan tidak berbeda nyata pada taraf kepercayaan 0,05.

#### **ABSTRACT**

Anhydrotetracycline, epitetracycline and epianhydrotetracycline were generally found as impurities in tetracycline. Tetracycline and anhdrotetracycline formed ternary calcium complexes with barbital sodium and could be extracted easily into ethyl acetate. Consequently, te ethyl acetate extract contained a binary mixture of tetracycline and anhydrotetracycline complexes, and the principles inherent in the absorbancy ratio method could be applied in analysis of this mixture.

On the other hand, the UV spectrum of tetracycline complex was not influenced by the UV spectrum of anhydrotetracycline complex at 385 nm. Therefore, the tetracycline complex could be determined directly by measuring its absorbance at 385 nm.

The two methods of analysis were compared in this experiment, and they showed a high degree of accuration and prescission. The two methods of analysis were not differed significantly at significance level 0.05.

#### PENDAHUL UAN

#### 1. LATAR BELAKANG

Tetrasiklina adalah suatu obat anti infeksi (antibiotika) yang tercantum dalam Daftar Obat Esensial Nasional (DOEN) Departemen Kesehatan Republik Indonesia (Lampiran Surat Keputusan Menteri Kesehatan Republik Indonesia No. 305/Men. Kes/Per/VIII/1979). Hasil survey yang dilakukan oleh Setiadarma dkk (1982) pada 20 buah pabrik farmasi di Jawa Barat ternyata bahwa tetrasiklina menduduki peringkat teratas dalam jumlah produksi antibiotika. Keadaan ini mengesankan bahwa tetrasiklina merupakan antibiotika yang terbanyak digunakan dalam pelayanan kesehatan masyarakat di Indonesia mengingat pabrik obat yang berada di Jawa Barat dan Jakarta melayani kebutuhan obat di hampir seluruh wilayah Indonesia.

Mengingat besarnya jumlah penggunaan tetrasiklina dalam pelayanan kesehatan, maka tetrasiklina yang disediakan harus terjamin mutunya untuk melindungi masyarakat dari bahaya-bahaya yang bisa ditimbulkan oleh obat-obat yang bermutu rendah. Jaminan ini penting, karena daya guna suatu obat tergantung pada mutunya. Dengan demikian pengawasan mutu tetrasiklina yang disediakan perlu dilakukan dengan seksama.

Salah satu parameter yang menunjukkan mutu obat adalah kadar zat aktif yang terkandung dalam suatu sediaan obat. Penentuan kadar zat aktif itu mempunyai permasalahan yang berbeda-beda tergantung pada jenis zat aktif yang akan ditentukan. Dengan demikian penentuan kadar tetra siklina juga mempunyai permasalahan tersendiri yang harus dicarikan pemecahannya. Permasalahan dalam penentuan kadar tetrasiklina dan beberapa alternatif pemecahannya akan dibahas di bawah ini.

Penentuan kadar tetrasiklina dapat dilakukan baik dengan cara mikrobiologis terhadap aktivitas antibakterinya maupun dengan cara fisikokimia. Pementuan kadar tetrasiklina dengan cara mikrobiologis terhadap aktivitas antibakterinya sangat baik karena hasilnya langsung menyatakan potensi dari antibiotika tersebut. Akan tetapi, cara mikrobiologis ini relatif sukar dilaksanakan, mahal dan memakan waktu lama serta memerlukan tenaga analis yang terampil

### HASTI DAN PEMBAHASAN

Ciri spektrum senyawa kompleks tetrasiklina hidroklorida dan kompleks anhidrotetrasiklina dilukiskan dalam gambar 1.

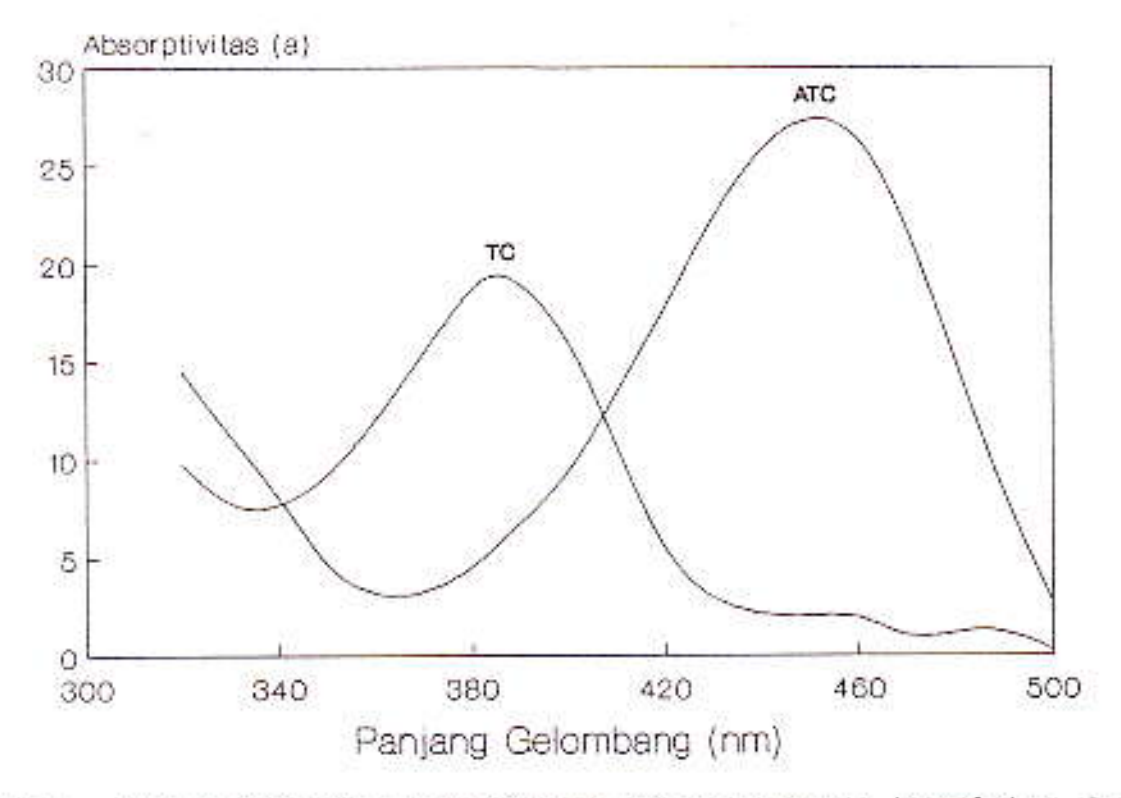

Gambar 1. Kurva serapan ultraviolet untuk senyawa kompleks tetraanhidrotetrasiklina siklina (TC) dan kompleks senyawa (ATC) dalam etil asetat

Ciri-ciri khas spektrum kompleks tetrasiklina dan kompleks anhidotetrasiklina di atas menunjukan bahwa campuran biner yang mengandung kedua senyawa kompleks tersebut dapat dianalisa dengan menggunakan prinsip yang diterangkan oleh Pernarowski et  $\alpha$ l. (1961a, 1961b). Selain itu dapat pula dilihat bahwa serapan maksidipengaruhi oleh begitu banyak mum kompleks tetrasiklina tidak kompleks anhidotetasiklina. Karena itu kadar tetrasiklina mungkin dapat ditentukan dengan mengukur langsung serapannya pada panjang gelombang 385 nm. Walaupun demikian dalam penelitian ini akan dicoba membuktikan apakah kompleks anhidrotetrasiklina tersebut betul-betul tidak mengganggu pada penetapan kadar tetrasiklina. Untuk itu hasil analisa dengan metode perbandingan serapan dan hasil analisa dengan pengukuran langsung kompleks tetrasiklina dibandingkan secara statistik.

1. KESIMPULAN

Berdasarkan percobaan ang telah dilakukan dapat disimpulkan bahwa :

- 1. Penetapan kadar tetrasiklina dalam campuran dengan hasil urai dan/atau hasil epimerisasinya dengan metode perbandingan serapan kompleks tetrasiklina terrnyata memberikan hasil analisa dengan tingkat ketelitian dan ketepatan yang cukup tinggi. Batas ketangguhan hasil analisa adalah 100, 3971 ± 0, 5433%.
- 2. Bila analisa tetrasiklina dalan campuran dengan hasil urai dan/ atau hasil epimerisasinya dilakukan dengan mengukur langsung serapan kompleks tetrasiklina yang telah diekstraksi dengan etil asetat, ternyata hasilnya juga menunjukkan tingkat ketelitian dan ketepatan yang cukup tinggi. Batas ketangguhan hasil analisa dengan cara ini adalah 99,9175 ± 4635%.
- 3. Perbandingan kedua metode analisa tesebut secara statistik menunjukkan bahwa kedua metode analisa tersebuttidak menunjukkan perbedaan yang berarti pada taraf kepercayaan 0,05. Kerena itu hasil urai dan/atau hasil epimerisasi tetrasiklina tidak menunjukkan pengaruh yang nata pada penetapan kadar tetrasiklina dengan kedua metode tersebut di atas.

2. SARAN

Karena daya guna tetrasiklina ditentukan oleh daya bunuhnya terhadap bakteri, maka hasil analisa dengan metode yang dipakai dalam penelitian ini hendaklan dibandingkan dengan hasil analisa dengan metode mikrobiologis.

#### UCAPAN TERIMA KASIH

Penulis mengucapkan terima kasih kepada Kepala Pusat Penelitian Universitas Andalas dan Kepala Proyek Bank Dunia UD-III yang telah membantu dana untuk pelaksanaan penelitian ini.

- Day, S.T., W.G. Crouthamel, L.C. Martinelli and J.K.H. Ma, (1978), Mechanism of Fluorometric Analysis of Tetracycline Involving Metal Complexation, J. Pharm. Sci., 67:1518
- Fernandez, A.A., V.T. Noceda and E.S. Carrera, (1969), Simultansous Separation and Quantitative Determination of Tetracycline, Anhydrotetracycline, 4-Epitetracycline and 4-Epianhydrotetracycline in Degraded Tetracyclines by Thin Laver Chomatogaphy, J. Pharm. Sci., 58:443
- Hermansson, J. and N. andersson, (1982), Reversed Phase Ion-Pair<br>Chromatography of Tetracycline, Tetracycline Analogs and<br>Their Potential Impurities, J. Pharm. Sci., 71:222
- Laspiran Surat Keputusan Menteri Kesehatan Republik Indonesia. Nomor 305/Men.Kes/Per/VIII/1979
- McCormick, J.R.D., (1957), Studies of Reversible Epimerisation Decuring in the Tetracycline Family: The Freparation, Properties and Proof of Structure of Some 4-Epitetracycline. J. Pharm. sci., 79:2849
- Muhammad, N, and J.A. Bodnar, (1980), Separation and Quantitation of Chlortetracycline, 4-Epitetracycline, 4-Epianhydrotetracycline, and Anhydrotetracyclne in Tetracycline by High Performance Liquid Chromatograph, J. Pharm. Sci., 58:928
- Pernarowski, M. et al., (1961a), Application of Absorbanc Ratio to the Analysis of Pharmaceuticals I : Theory of the Analysis of Binary Mixtures, J. Pharm. Sci., 50:943
- Pernarowski, M. et al., (1961b), Application of Absorbanc Ratio to the Analysis of Pharmaceuticals II : Practical Aspect of the Analysis of Binary Mixtures, J. Pharm. Sci., 50:946
- Setiadarma, K., S. Atmawidjaja, K. Firman, T. Hernawandan I.N.K. Widjaya, (1982), Personal Communication to ITB, Bandung
- Simmons, D.L. et al., (1966), Quantitative Analysis of Anhdrotetracycline on Microcrystaline Cellulose, J. Pharm. Sci., 55:219
- Simmons, D.L. et al., (1966), Qualitative Determination by Thin Layer Chromatography of Anhydrotetracycline in Degraded<br>Tetracycline Tablet, J. Phorm. Sci., 55:1313